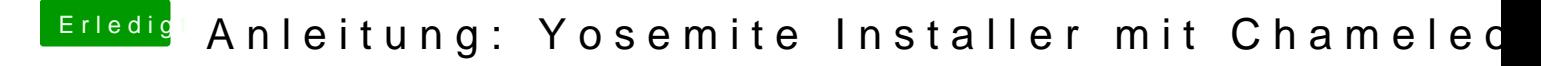

Beitrag von bmueller vom 18. September 2014, 11:18

Hallo,

gibt es nun eine funktioniertende Anleitung für die öffentliche Beta 3. Gruß Bernd